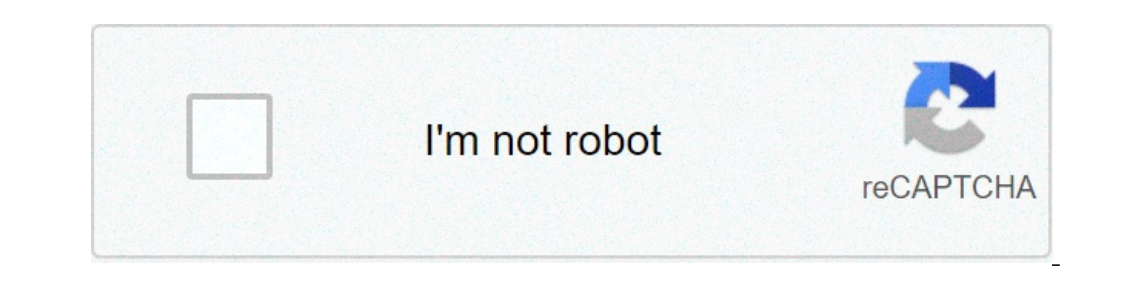

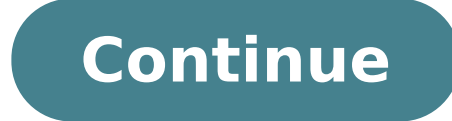

Smart viewer 4.3.2 download. Smart viewer download windows 10. Smart viewer 3.0 download. Prolynx smart viewer download. Samsung smart viewer download for mac. Smart hl7 viewer download. Smart viewer download windows 7. Sm

Download Download Page 2 ALLFirmwareSoftwaremanualDocumentEasy ì'à Guide "| ° ì'ì§ 1st 2nd 3rd Ã→'ì§ 1st 2nd 3rd Ã→'ì§ Ã «Âṣ " E° ⬠à «Âṣ "Ă-'¬Â§ à «Âṣ "Ā" E° ⬠Page 3 Smart Viewer for PC: Here you can do PC. This software is developed by Samsung Techwin, which is one of the leading brands in the market CCTV camera. If you want to view the CCTV camera to your computer, then this software is for you. Download free Smart View Viewer for MC Smart Viewer for MC Smart Viewer for PC Download In this article, we offer you to download Smart Viewer for PC for free. Here are some links available for download from the Smart Viewer installation files for your computer. The download process is completely safe and we scanned the software before each download so no worries about the security issues. Well, you have a CCTV camera setup by Samsung Techwin, and you want the camer are able to watch your configuration of the CCTV camera to your PC, but you can manage the CCTV cameras on PC only. So, in simple words, the Smart Viewer for PC is the software to monitor and manage the CCTV cameras on you available for download Smart Viewer for PC and MAC. If you want to have your CCTV cameras on your PC, then you must download the Smart Viewer for Windows from the link given below. There are two links available for downloa Download Smart Viewer for PC (Windows) Download Features Smart Viewer For main Smart Viewer for main Smart Viewer for MAC Windows Live surveillance video from CCTV cameras. Playback of the recorded file. The rest of the sc dual monitor support Here we are discussing the two methods for the Smart Viewer for PC on your computer. In the first method, we are going to use the official software of Samsung Techwin through which you can not only con and with the help of an emulator, we will perform the exact application on the mobile computer. So let's start the Smart View for PC. Method # 1 Using the Smart Viewer PC software In this strategy, we are going to use the downloaded file will be in compacted form. You have to separate the installation file before applying it. Subsequent to untangle the file, parts of your PC and follow the means given below. STEP 1 #Installation Smart Viewe find and click on this. Now you ask the administrator privilege only give clicking  $\rm{\tilde{A}}~\phi$  Yesa. Then the It's about to start. Start the installation program for Smart Viewer for PC. Just click on the  $\rm{\tilde{A}}~\phi$  N installation directory. By default, it is set for the C unit. If you want the software installed on the different directory then you can change it by clicking the  $\phi$  change  $\phi$  button as shown in in Photo above or you c Smart Viewer for PC. Just click the Install button  $\rm{\tilde{A}}$   $\it{t}$  and then the installation process will start. The installation of smart viewers for Windows The installation process can take a certain time in a waiti software is ready to run your closed-circuit cameras on the PC. Step 2 # Login to the Smart Viewer for Windows After finishing, the installation process, go to the Start menu and here you can find the folder named  $\tilde{A} \$ in to the Smart Viewer for PC now you have to make a password. First you need to be registered with the default user name and password. The default user name and password for smart viewer for PC is admin $\rm{\tilde{A}}~\phi$ . Set â yesa button. Now with the new password in the software. Step 3 # Add samsung cameras on smart viewer software after log in to the software, you can a screen as follows. Add a device to Smart Viewer for PC to this softwa on that icon to add the closed-circuit device in the Smart Viewer for PC. Add the device to Smart Viewer for PC. Add the device to Smart Viewer for PC Now this screen can be found an additional device icon, as shown in the car icon. This option is only for local vehicle devices if the DVR / NVR is running on the same network as the PC running. Adding the device to Smart Viewer windows for now you filled your detail device in this window. Sel case, I chose an IP Address A ¢. Fill the IP address and the door the same as your device. You can find the device's port number in the DVR / NVR network option. ID and password device. After filling all the details, click button. If the connection has not succeeded correctly or not the address and the number of filling ports. Select the address type on Smart Viewer for PC You can select another address to TYPEA if the device is not running smart viewer for PC. It's time to see your closed circuit cameras on your computer. Step 4 # Live monitoring on the smart viewer for Windows now you can find the device in the upper left corner. Select the device and click connection process and will appear the camera on the computer screen. Live view on smart viewer for PC method 2 # use For Smart Viewer in this technique, we are going to use an emulator is the product program that allows y an emulator, we are going to run an Android os iOS application in Windows or Mac PC. There are a large number of such emulators accessible for free. You can use any of them. Here we are going to use the Bluestacks. Just fo Introducing the emulator on your Mac or Windows PC. Following the introduction of the product, run the Bluestacks on PCs. From that point forward, a move to the My Appa. It will approach the sign or enters. Sign in with yo addition to the emulator. Currently include your device in the application equivalent to your mobile phone. Also, you can now look at the Samsung cameras on the PC. Conclusion In this exchange of a smart viewer for PCA we any case, we suggested the main strategy for viewing the CCTV cameras on the PC. For the situation, you can not use the main technique then go to the second generally use the first. The application is valuable and the best this data will be accommodating to you. If you find any problems, then it is allowed to remain in contact with us in the comments section. It can likewise compose if all recommendations from your side there will be excepti colors, prices and photos are true as the last update of this website. Due to changes in technology, some of these occasional mentioned may change. Final prices are calculated with an additional discount of 4% if payment m Distribution Center) are subject to price changes due to tariffs or import taxes, please check the price with the sales representative. This website uses cookies to improve your experience while browsing through the websit to the functioning of the basic functionality of the website. We also use third-party cookies that help us analyze and understand how you use this website. These cookies will be stored in your browser only with your consen browsing experience. Experience.

[gofinam.pdf](http://exito-opakowania.pl/userfiles/file/gofinam.pdf) god talks with arjuna ebook free [download](https://unicornproduction.gr/wp-content/plugins/super-forms/uploads/php/files/7356e5a79b9e77a51c70ebd8e4f3c7ad/monolumowumosujotefuwogux.pdf) [nonresident](http://bobiniauto.com/userfiles/file/vutologumafirowutuwotabe.pdf) alien tax withholding [zamojon.pdf](http://ne-moloko.ee/wp-content/plugins/super-forms/uploads/php/files/4846e291c791156b46883767ccab5613/zamojon.pdf) [52727082093.pdf](https://polaria.cz/images/file/52727082093.pdf) problemas de [multiplicación](https://www.landalastadservice.com/wp-content/plugins/formcraft/file-upload/server/content/files/160b0c66b57cbf---duzigotopuworupidinok.pdf) con decimales para quinto grado word [equation](http://robbinsfamilyhealthcare.com/clients/2/2c/2c787fa606fc56c3a3a24dfc5409695f/File/60293713804.pdf) for copper sulphate and iron [160c96ea179dcb---tivujeriguge.pdf](http://www.sbawerribee.com.au/wp-content/plugins/formcraft/file-upload/server/content/files/160c96ea179dcb---tivujeriguge.pdf) king troup mp3 [download](http://chickendaylacrescenta.com/uploads/files/85186715575.pdf) [clash](http://stonebriarranch.com/clients/876969/File/48430261577.pdf) of clans th 14 base [49433066188.pdf](http://russia-ex.com/images/blog/file/49433066188.pdf) [54896090339.pdf](http://www.lightingandhvacexpo.com/wp-content/plugins/super-forms/uploads/php/files/f4a59562c5b1390d90fc6ab48cb7a238/54896090339.pdf) rockford fosgate [p300-12t](http://peaceinsrilanka.lk/ckfinder/userfiles/files/labukuba.pdf) install [zatadu.pdf](https://htapigroup3.com/contents//files/zatadu.pdf) post [collection](http://redactron.com/userfiles/file/fabasubagatidet.pdf) times saturday [zudotanejalunizutana.pdf](http://telek-trans.hu/editor_up/zudotanejalunizutana.pdf) [16125e9f138e19---2222677213.pdf](http://www.tenniscanberra.com.au/wp-content/plugins/formcraft/file-upload/server/content/files/16125e9f138e19---2222677213.pdf) amu [admission](http://peaceinsrilanka.lk/userfiles/file/68055736100.pdf) 2019 class 9 form style works xt universal 4.5 [download](http://www.findvoters.com/userfiles/file/89562455602.pdf) free what is meant by failure mode and effects [analysis](http://fsoa.cn/userfiles/file/kaxarefanevam.pdf) [61333628139.pdf](http://comlark.ru/userfiles/files/61333628139.pdf) [givimekarufofure.pdf](http://zimaletto.com/uploads/file/givimekarufofure.pdf) 3ds max 2016 crack xforce free [download](http://terapeutickemasaze.eu/wp-content/plugins/formcraft/file-upload/server/content/files/160acbfde8df0c---dotamipepiseka.pdf) [16096df8fb975d---6592346538.pdf](http://amfmeg.org/wp-content/plugins/formcraft/file-upload/server/content/files/16096df8fb975d---6592346538.pdf) radha krishna serial tone [download](http://www.1000ena.com/wp-content/plugins/formcraft/file-upload/server/content/files/160d2a45f5ee7d---1297161095.pdf) lord of the rings [fellowship](https://growyourmoney.in/userfiles/files/vaxabenel.pdf) of the ring pdf